## 東福協 会員各位

### 東福協メールアドレスの提供について

 東京福祉限定輸送協会(以下、東福協)のサーバの開設に伴い、次のサービスが提供可 能となりました。

ご利用希望者は、下記条件での申請を受け付けます。

記

- 1. 東福協をドメインとするメールアドレス ~~(会社英文表記)@kaigo-taxi.or.jp 例) 株式会社サプリ → suply@kaigo-taxi.or.jp リムジンケアサービス → limousine@kaigo-taxi.or.jp リーベンケア → leeven@kaigo-taxi.or.jp
- 2.提供条件
	- ① 提供するメールアドレスは会員1社に1メールアドレスとする。
	- ② メールアドレス名の基本は会社英文表記とする。
	- ③ 会員の現在所有するメールアドレスへの転送を基本とする。 例外)所有のメールアドレスをお持ちでない場合、Webメール機能を提供 致します。但し、容量等の制限もあり閲覧後の削除等、適切に行って 頂く必要が発生致します。

#### 3.提供時期

9月1日より開始致します。(事前受付可能)

#### 4.申請方法及び手順

申請書式によるメール申請とします。管理の必要からご協力をお願い致します。

- ① 下記メールアドレスに申請書送付依頼
- 依頼先メールアドレス → suply@kaigo-taxi.or.jp
- ② 申請書様式送付
- ③ 申請書作成後、①アドレスに送付
- ④ アドレス登録後、POP及びSMTP サーバ名、メールパスワードを通知
- ⑤ メール送受信テスト
- ⑥ 完了

― 以 上 ―

# メールサーバ提供の方式(受信時)

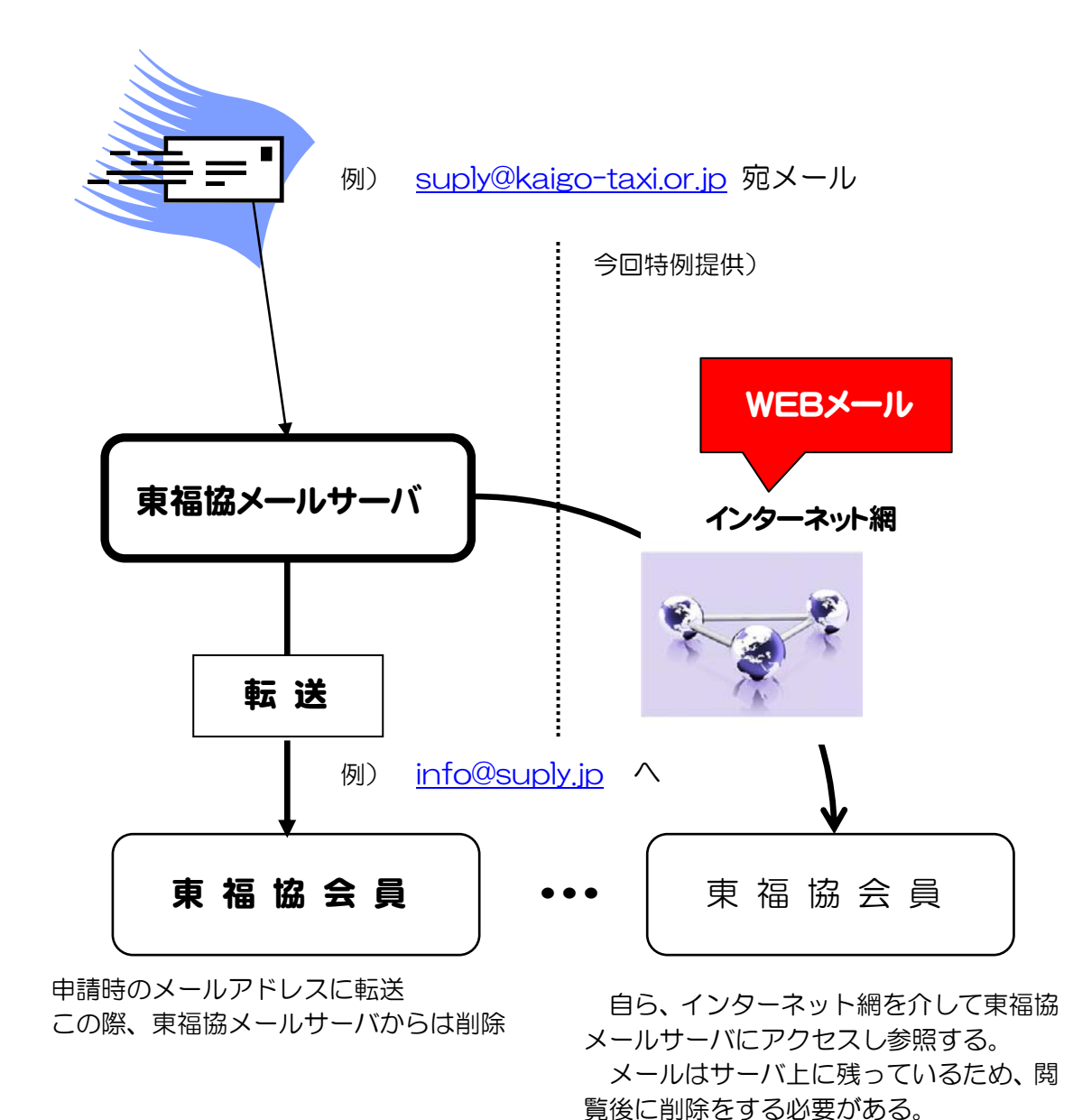

※ メールサーバの容量もあり、今回は東福協メールサーバにアクセスしメールを 送受信する方式は非公開とします。今後必要に応じ検討致します。